MÉXICO, 1531

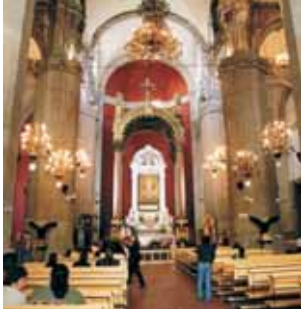

## GUADALUPE *A Eucaristia e aparição de Nossa Senhora em*

A base histórica indiscutível da Eucaristia é a Encarnação do Filho de Deus. "Carne de Cristo, carne de Maria", disse Santo Agostinho. A Igreja na "Virgem Maria…contempla, qual imagem puríssima, o que ela, toda ela, com alegria deseja e espera ser (SC 103): tabernáculo, ventre, ostensório. Nossa Senhora apareceu em Guadalupe vestida do mesmo modo que as mulheres grávidas do lugar se vestiam: com um hábito que tinha uma faixa negra acima do ventre.

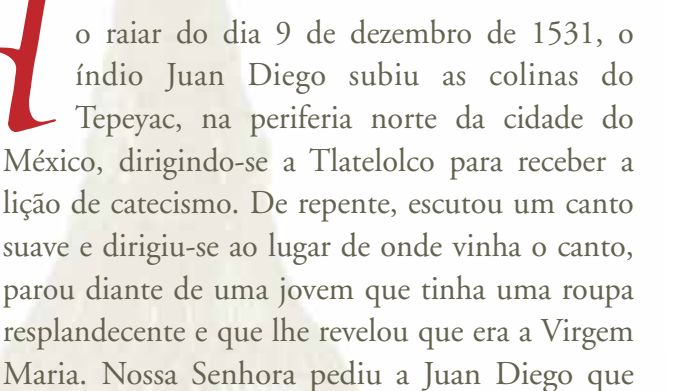

dissesse ao Bispo da capital que construísse ali uma capela para que todos pudessem louvar o seu Filho Jesus.

Juan Diego obedeceu, mas o Bispo, Juan de Zumárraga não acreditou nele e mandou que ele pedisse a Nossa Senhora um sinal. Quando a Virgem apareceu pela terceira vez a Juan Diego, prometeu-lhe dar o sinal no dia seguinte. Na segunda-feira, porém, Juan não foi ao encontro

porque o seu tio tinha adoecido gravemente e necessitava a unção dos enfermos. No dia seguinte Juan Diego saiu bem cedo e foi a Tlateloco procurar um sacerdote para o tio. Decidiu evitar a colina de Tepeyac para não deparar-se com a Senhora, mas Ela veio ao seu encontro e Juan contou-lhe as suas penas. Ela o incentivou a ter fé e prometeu-lhe que o seu tio

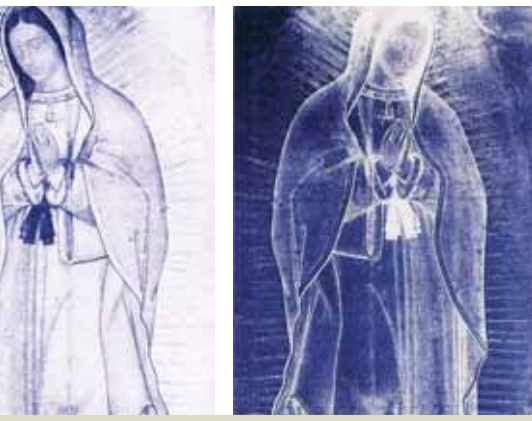

seria curado.

*Depois pediu* que ele subisse a Colina, colhésse as *flores* que lá estavam e as trouxesse. Juan Diego foi ao local indicado e encontrou-o coberto de maravilhosas rosas e outras flores, insólitas para o inverno e aquele solo árido. Recolheu-as, colocou-as na tilma, o avental típico dos camponeses astecas e levou-as à Virgem. Ela disse, então que as levasse ao Bispo como prova

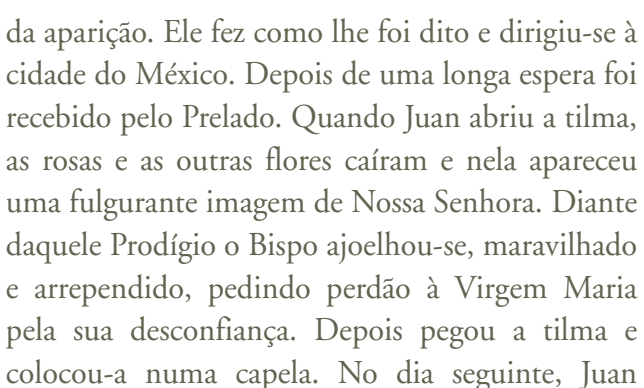

Diego regressou à casa ansioso para ver o tio que tinha deixado em graves condições de saúde. Quando Juan entrou em casa encontrou o tio completamente restabelecido e ele contou que Santa Maria também tinha aparecido a ele no dia anterior, apresentando-se como Nossa Senhora de Guadalupe e anunciou-lhe que ficaria curado.

© 2006, Edizioni San Clemente

**A**<br>*Méx*<br>liago

A imagem de Nossa Senhora de Guadalupe, como o Santo Sudário de Turim não é uma imagem feita por mãos humanas, como demostraram os cientistas J.B. Smith e P.S. Callahan que a analisaram com raios infravermelhos. A conclusão deles foi a seguinte: "A origem da imagem de Guadalupe é inexplicável".

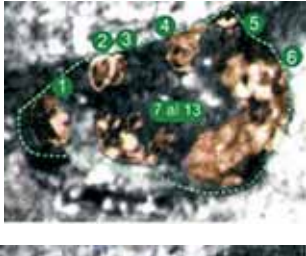

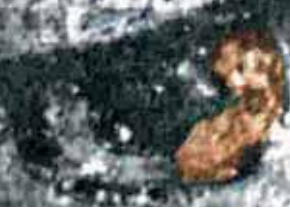

O cinto, situado acima do ventre, representa a gravidez da Virgem. A forma de um cinto no mundo náhuatl, significava o fim de um ciclo e o início de uma nova era. Na imagem de Nossa Senhora de Guadalupe, o cinto simboliza que com Jesus Cristo se inicia uma nova era tanto para o velho como para o novo continente.

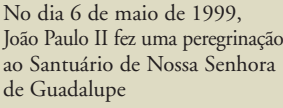

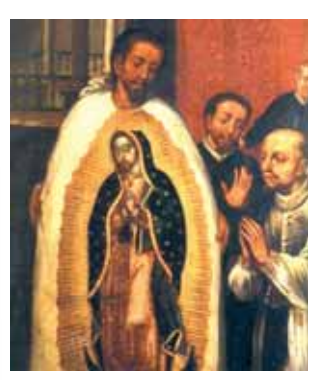

Carlos Salinas e o cientista Tönsmann, analisando os olhos de Nossa Senhora de Guadalupe, descobriram que nas íris estavam impressos os personagens envolvidos na aparição a Juan Diego

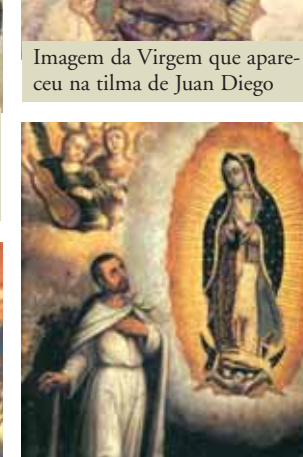

Pintura antiga que retrata Juan Diego e a Virgem Maria

Basílica velha de Guadalupe

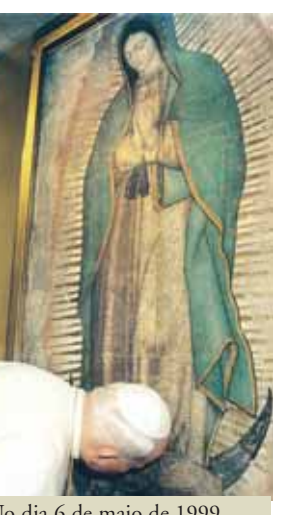

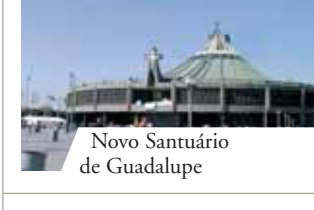

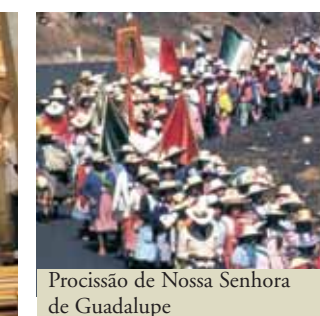

Aqui se nota o reflexo

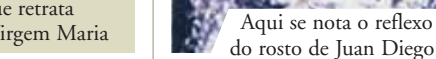

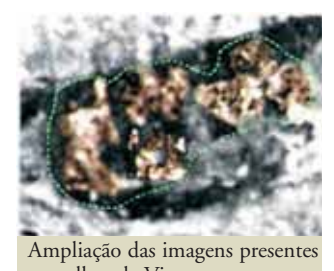

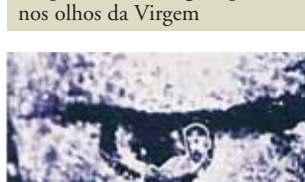